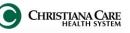

# **Documentation Workflow**

The new Documentation workflow page will make the creation of your notes a by-product of your normal workflow.

- 1. Launch Dragon before accessing a patient's chart, so that it may load while you are reviewing the chart.
- 2. From the patient list, open the patient's chart.
- 3. The ED Viewpoint will open to the ED Note Workflow.
- 4. On the left is the **Workflow**.

| zztest, timde 🛛 🛛        |                                   |                     |            |                              |                  | 🔶 List 🔿 🌾 Recer        |                   |
|--------------------------|-----------------------------------|---------------------|------------|------------------------------|------------------|-------------------------|-------------------|
| ztest, timdemo           | Age:44 years                      | Gender:Male         |            | ency [09/23/2014 07:47 - 09/ |                  | Allergie                | s: No Known Aller |
| Pref Lang:Error          | DOB:09/01/1970                    | Fin#:TIMDEMO        | Loc:EWED   |                              | MRN:TIMDEMO      | <b>1 1 - 0</b>          |                   |
|                          | 🕈 < 🔸 🛨 者 ED Viewpoint            | :                   |            |                              |                  | [□] Full screen         | 🛑 Print 🛛 ಿ 8 m   |
| ED Viewpoint             | 👫 🗎   📕 📄   🔍 🔍   100%            | -   🕘 🖨 🟠           |            |                              |                  |                         |                   |
| Results Review/Flowsheet | ED Note Quick Orders.             | ED Story ED Depart  | ED Summar  | y                            |                  |                         |                   |
| Orders 🕂                 | Adı                               |                     |            |                              |                  |                         |                   |
| Medication List          | Triage Documentation              | Triage Documenta    | tion       |                              |                  | 07:0                    | 9 Sep 23, 2014    |
| imited Documents (ED)    | Documents (1)                     |                     |            |                              |                  |                         |                   |
| Documents                | Home Medications (7)              |                     |            |                              |                  |                         |                   |
| orm Browser              | ED Active Medication Orders       | 3 ABDOM             | IINAL PAIN |                              |                  |                         |                   |
| atient Information       | Allergies (1)                     |                     |            |                              |                  |                         |                   |
| Problems and Diagnoses   | Vital Signs                       |                     |            |                              |                  |                         |                   |
| rocedure History         | Past Medical Hx (Problems)        |                     |            |                              |                  |                         |                   |
| llergies 🕂               | Adı Past Surgical Hx (Procedures) | Temperature         | Heart Rate | Blood Pressure               | Respiratory Rate | O2 Saturation           | Pain              |
| /AR Summary              | Social/Family History (3)         | 36.2 DegC           | 125 bpm    | 189 / 65 mmHg                | 20 br/min        | 89 %                    | 5                 |
| MAR                      | History of Present Illness        | Usiaht              | Moight     | Body Mass Index              | Visual Acuities  | Glasgow Coma            |                   |
| /IEW / I&O               | Review of Systems                 | Height              | Weight     | Body Mass Index              | Visual Acuities  | Scale                   |                   |
| D Quick Orders           | Physical Exam                     |                     |            |                              |                  |                         |                   |
| hart Search              | Labs                              | General Information |            | Advanced Directive           |                  | Domestic Neglect or Tr  | 2002              |
| /licroViewer             | Microbiology                      | No results found    |            | Not configured               |                  | Not configured          |                   |
| Document Viewing 🛛 🕂     | Adı Diagnostics                   | No results round    |            | Not conligured               |                  | Not configured          |                   |
| D Note Workflow          | Outstanding Orders                | Assessment          |            | Fall Risk                    |                  | Pre-Provider Treatments |                   |
|                          | New Order Entry                   | Not configured      |            | Morse Fall Risk : 0          | Green (Standard  | No results found        |                   |
|                          | Assessments & Forms               |                     |            |                              |                  |                         |                   |
|                          | Create Note                       |                     |            | Suicide Risk                 |                  |                         |                   |
|                          |                                   |                     |            | Not configured               |                  |                         |                   |
|                          |                                   |                     |            |                              |                  |                         |                   |
|                          |                                   |                     |            | Additional History           |                  |                         |                   |
|                          |                                   |                     |            | ESI Level : 2                |                  |                         |                   |
|                          |                                   |                     |            | History of pres : C          | Chest pain x 2 d |                         |                   |

5. Click on each item to jump to that section. You can also scroll down the page to review each section in the workflow.

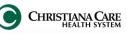

### **Documents**

Documents provides a list of previous signed electronic documents for this visit based on the timeframe selected.

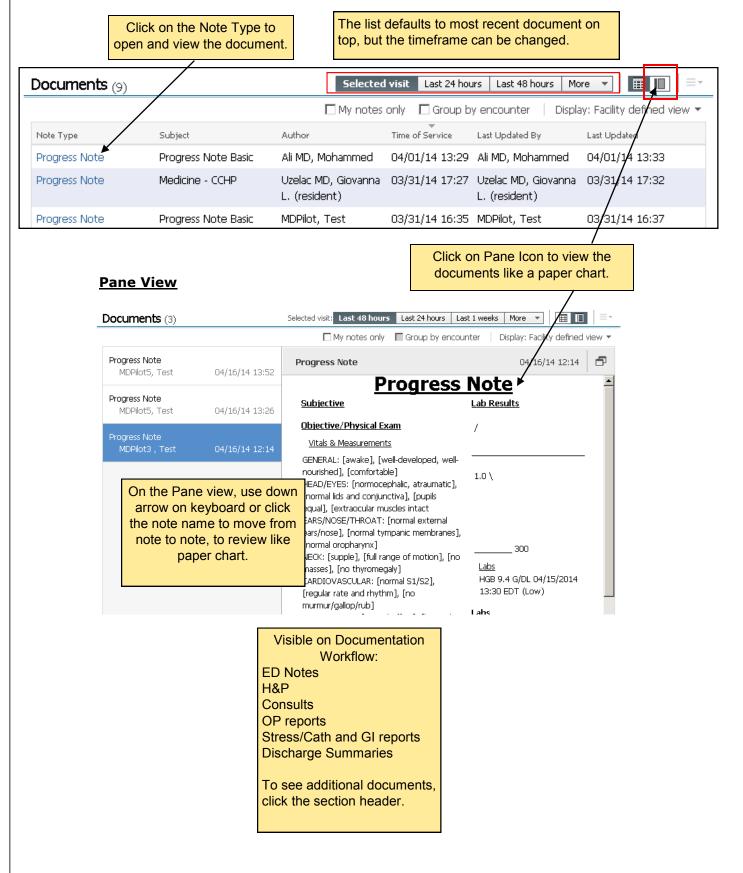

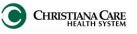

### **Triage Documentation**

Triage Documentation provides a quick summary of Triage information in an easy to read view.

Based on the Triage Nursing Documentation for this visit, it includes:

- Chief complaint: This is the Triage Chief complaint.
- Vital signs: Most recent set
- General Information: such as mode of arrival
- Advanced Directive choices
- Domestic Neglect or Trauma details
- Assessment from Triage
- Fall Risk
- Pre-Provider Treatments
- Suicide Risk
- Pregnancy information
- Additional History, like the Acuity level and HPI.

| Triage Documentation     |                      |                                 |                       |                          | 12:11 Nov 04, 2014   =- |
|--------------------------|----------------------|---------------------------------|-----------------------|--------------------------|-------------------------|
| <b>3 ABDOMINAL PA</b>    | IN                   |                                 |                       |                          |                         |
| Temperature<br>36.8 DegC | Heart Rate<br>95 bpm | Blood Pressure<br>122 / 73 mmHg | Respiratory Rate      | O2 Saturation 98 %       | Pain<br>9               |
| Height<br>               | Weight<br>66.3 кд    | Body Mass Index                 | Visual Acuities       | Glasgow Coma Scale<br>   | Fetal Heart Tones<br>   |
| General Information      |                      | Advanced Directive              |                       | Domestic Neglect or Trau | ma                      |
| No results found         |                      | Not configured                  |                       | Not configured           |                         |
| Assessment               |                      | Fall Risk                       |                       | Pre-Provider Treatments  |                         |
| Not configured           |                      | Morse Fall Risk :               | Green (Standard Risk) | No results found         |                         |
|                          |                      | Suicide Risk                    |                       | Pregnancy                |                         |
|                          |                      | Not configured                  |                       | Not configured           |                         |
|                          |                      | Additional History              |                       |                          |                         |
|                          |                      | ESI Level :                     | 3                     |                          |                         |
|                          |                      | History of present i:           | Pt c/o R sided abd p  |                          |                         |

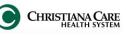

### **Home Medications**

Home Medications carry over from Encounter to Encounter. Although Home Meds may be documented by the ED, ensure they are accurate and do not contraindicate, as this list will populate in your note.

| H | ome Medications (7)                                                                                      |                             |            |                     |
|---|----------------------------------------------------------------------------------------------------|-----------------------------|------------|---------------------|
|   | Medication                                                                                               | Last Dose Date/Time         | Compliance | Compliance Comments |
|   | Rx: albuterol 90 mcg/inh inhalation aerosol with adapt<br>PUFF, Inhalation, Q4H, 1 EA, PRN: Wheezing/SOB |                             |            |                     |
|   | Hx: Aspirin                                                                                              |                             |            |                     |
|   | Hx: GLIPIzide.                                                                                           |                             |            |                     |
|   | Rx: Levaquin 500 mg oral tablet 500 MG, 1 TAB, PO, 0<br>7 TAB                                            | Q24H, <b>06/18/14 16:19</b> |            |                     |

To see if the Med History has been updated for this visit, see the Status in the ED Active Medication Orders section below.

### **ED Active Medication Orders**

Medications for the selected visit are displayed in the following categories:

- Scheduled
- Continuous
- Administered in last 12 hours

| ED Active Medication Orders    |                                    | or the full list of medications and<br>Iministrations, click the<br>O Active Medication Orders<br>eading to view the MAR<br>ummary screen. | Status: 🗸                                                               | Meds History                                        | Adm. Meds Rec                | Selected visit | = -<br>ds Rec |
|--------------------------------|------------------------------------|----------------------------------------------------------------------------------------------------|-------------------------------------------------------------------------|-----------------------------------------------------|------------------------------|----------------|---------------|
| Scheduled (0)                  |                                    |                                                                                                    |                                                                         |                                                     | 1                            |                |               |
| Continuous (0)                 |                                    | Status: Complete                                                                                                    |                                                                         |                                                     | _/                           |                |               |
| Administered (0) Last 12 hours |                                    | Last Documented: 09/23/2014 08:13                                                                                                    |                                                                         |                                                     | _/                           |                |               |
| Administered (0) Last 12 hours |                                    | Last Documented By: Shiuh MD, Timothy Y.                                                                                                   |                                                                         |                                                     | /                            |                |               |
| •<br>•<br>•<br>Hc              | Meds Hist<br>Adm. Med<br>Disch. Me |                                                                                                    | <ul> <li>✓ =</li> <li>2 =</li> <li>3 =</li> <li>4 person who</li> </ul> | = Comple<br>= In Progr<br>= Not Star<br>o completed | ress<br>rted<br>the Med Rec. |                |               |

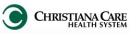

# **Sections in Workflow**

When performing Med Rec, confirm that the information o right side is correct and that t order includes:

- Name
- Dosage •
- Route •
- Frequency

| ZZTEST, PHYSDOC6       | Age:28 years<br>DOB:01/24/1986                                                             | Fin#:3800100074   |   |   | 5A; 5A01; E | 01/24/2014 07:39 - <no -="" aller<br="" da="" discharge="">B MRN:2800100056</no>                |                     |
|------------------------|--------------------------------------------------------------------------------------------|-------------------|---|---|-------------|-------------------------------------------------------------------------------------------------|---------------------|
| 🕂 Add   🔚 Manage Plans |                                                                                            |                   |   |   |             | Status<br>Meds History 4 Adm. Meds                                                              | Rec 📵 Di            |
| N                      | Orders Prior to Reconcil                                                                   | iation            |   |   |             | Orders After Reconciliation                                                                     |                     |
| 🖳 🕅 Order Nan          | ne/Details                                                                                 | Status            |   |   | B 7         | Order Name/Details                                                                              | Sta                 |
| Medications            |                                                                                            |                   | - |   |             | 1                                                                                               |                     |
|                        | nophen (Acetaminophen (Tyler<br>? TAB, PO, Q4H, PRN: Pain Scale - M                        |                   | ۲ | 0 | A 🔁         | acetaminophen (Acetaminophen (Tylenol)) (<br>650 MG, 2 TAB, PO, Q4H, PRN: Pain Scale - Mild 1-3 |                     |
|                        | ine (AMLOdipine.)                                                                          | Documented        | 0 | 0 |             |                                                                                                 |                     |
| ्यु° 设 aripipraz       | ole (Abilify)                                                                              | Documented        | 0 | 0 |             |                                                                                                 |                     |
| 0 Refill(s)            | il (CAPTOpril.)                                                                            | Documented        | 0 | 0 |             |                                                                                                 |                     |
|                        | ol <mark>(Carvedilol (Coreg)) (Carvedi</mark><br>1 <i>TAB, PO, BID</i>                     | lol const         |   |   | •           | carvedilol (Carvedilol (Coreg)) (Carvedilol 6.2<br>6.25 MG, 1 TAB, PO, BID                      | 25 M Or             |
| ्यु° 😵 carvedilo       | ol (Coreg)                                                                                 | Documented        | 0 | 0 |             |                                                                                                 |                     |
| 750 MG, 3              | Cacin (LevoFLOXacin (Levaquin)<br>TAB, PO, Daily                                           | ) (LevoFL Ordered | ۲ | 0 | Ð           | levoFLOXacin (LevoFLOXacin (Levaquin)) (Le<br>750 MG, 1 TAB, PO, Daily                          | voFL Or             |
| · · ·                  | OXine (Levoxyl)                                                                            | Documented        | 0 | 0 |             |                                                                                                 |                     |
| 25 MG, PC              |                                                                                            |                   | ۲ | 0 | <b>(</b> )  | meTOPROIol (meTOPROLol XL (Toprol-XL))<br>25 MG, PO, Daily                                      | Or                  |
| 0.3 MG, 5.             | e <mark>rin (Nitroglycerin (Nitrostat)</mark> 9<br>L, <i>Q_SMin, PRN: Chest pain-MR x2</i> | 5L Tab) Ordered   | ۲ | 0 | Ð           | nitroglycerin (Nitroglycerin (Nitrostat) SL Tal<br>0.3 MG, SL, Q_SMin, PRN: Chest pain-MR x2    | b) Or               |
| 0 Refill(s)            | ole (omeprazole.)                                                                          | Documented        | 0 | 0 | _           |                                                                                                 |                     |
| 4 MG, 1 5              | t <mark>ron (Ondansetron ODT (Zofran</mark><br>1748, PO, Q8H, PRN: Nausea/Vomiti           | ing               | ۲ | 0 | - w         | ondansetron (Ondansetron ODT (Zofran ODT<br>4 MG, 1 SLTAB, PO, QBH, PRN: Nausea/Vomiting        | <i></i>             |
|                        | lin-tazobactam (Piperacillin-Ta<br>? <i>ML/HR, IV, Q8H</i>                                 | zobacta Ordered   | ۲ | 0 | <b>(</b> )  | piperacillin-tazobactam (Piperacillin-Tazoba<br>4.5 G, 200 ML/HR, IV, Q8H                       | <mark>cta</mark> Or |
| ्यु° 😵 topirama        | ate (Topamax)                                                                              | Documented        | 0 | 0 |             |                                                                                                 |                     |
|                        | (Zolpidem (Ambien)) (Zolpide<br>.5 TAB, PO, QH5, PRN: Insomnia                             | m 5 Mg T Ordered  | ۲ | 0 | Ð           | zolpidem (Zolpidem (Ambien)) (Zolpidem 5 N<br>2.5 MG, 0.5 TAB, PO, QHS, PRN: Insomnia           | <b>1g T</b> On      |
| Details                |                                                                                            |                   |   |   |             |                                                                                                 |                     |

### **Allergies**

Modify Allergies by selecting section header or add an allergy by clicking the plus sign.

| Allergies (1) 🕇 |             |                            |                               |                                                   |                     | Al Visits $ \equiv$ * |
|-----------------|-------------|----------------------------|-------------------------------|---------------------------------------------------|---------------------|-----------------------|
| Name            | reverity    | Reaction                   | Reaction Type                 | Onsel                                             | Source              | Comments              |
| NKA             |             |                            | Allergy                       |                                                   |                     |                       |
|                 |             |                            |                               |                                                   |                     |                       |
|                 | < > -       | 🔒 Allergies                |                               |                                                   |                     |                       |
|                 | Mark All as | Reviewed                   |                               |                                                   |                     |                       |
|                 | 🕂 Add 🛛 🛛   | Modify ONO Known Allergies | No Known Medication Allergies | Reverse Allergy Check                             | Display Activa      |                       |
|                 | D., Substar |                            |                               | set Reaction S Updated By<br>Addison A 06 #85/201 | / Source Reviewed I |                       |
|                 | NKA         | Drug                       | Alergy                        | Active Dates/201.                                 |                     |                       |

## Vital Signs

This section only shows vitals from the current encounter. To view vitals from previous encounters, click the header to change the search criteria.

| Vital Signs 🕂    |                      | Selected visit: La    | test* Selected visit I                            | ast 6 months 🛛 More 🔻 🔛 |                       |  |
|------------------|----------------------|-----------------------|---------------------------------------------------|-------------------------|-----------------------|--|
|                  | Aug 8, 2013<br>07:06 | Jul 24, 2013<br>13:08 | Jul 17, 2013<br>13:44                             |                         | Jun 25, 2013<br>18:55 |  |
| Temp             | 36.0                 |                       |                                                   | ]                       | 36.8                  |  |
| BP               |                      |                       | isplay defaults to most<br>recent vitals, but the |                         | 163 [2]<br>89         |  |
| HR               |                      | tin                   | eframe can be changed.                            |                         | 93                    |  |
| Respiratory Rate |                      |                       |                                                   | J                       | 20                    |  |
| Pulse Ox         |                      |                       |                                                   |                         | 98                    |  |
| Oxygen Source ED |                      |                       |                                                   |                         | Nasal Cannula         |  |

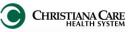

### Past Medical Hx (Problems)

Past Medical Hx (Problems) is a combined list of Past Medical History and Problems.

To add Past Medical History and Problems, change the "Add New As", located above the Search field, to Chronic.

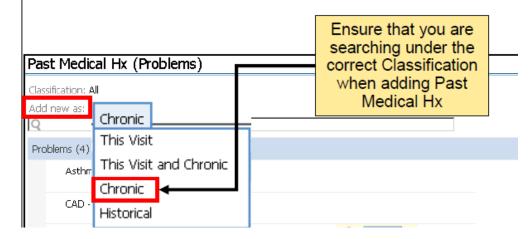

In the Search field, type the problem. This will begin yielding results from which you can choose. Click the appropriate problem.

| Past Medical Hx (Problems) |  |
|----------------------------|--|
| Classification: All        |  |
| Add new as: Chronic        |  |
| Q copd                     |  |
| COPD, mild (496)           |  |
| COPD type A (492.8)        |  |
| COPD, severe (496)         |  |
| COPD type B (491.20)       |  |
| COPD, moderate (496)       |  |
| COPD mixed type (496)      |  |
| End stage COPD (496)       |  |
| COPD bronchitis (491.20)   |  |
| COPD, very severe (496)    |  |
| History of COPD (V12.69)   |  |

### Remove a problem

Click the problems you wish to remove. The items selected will turn blue.

| Past Medical Hx (Problems)                        |                      | All Visits         | ≣∙      |
|---------------------------------------------------|----------------------|--------------------|---------|
| Classification: Al                                |                      | Remove from This   | s Visit |
|                                                   |                      | Resolve            |         |
| Add new as: This Visit                            |                      | Inactivate         |         |
| <u>R</u>                                          |                      | Cancel             |         |
| Problems (4)                                      | ×                    | Move to Chronic    |         |
|                                                   |                      | Move to This Visit |         |
| Asthma                                            |                      |                    |         |
| CAD - Coronary artery dsease                      |                      |                    |         |
| HTN - Hypertension 🦉                              |                      |                    |         |
| Select the icon on the top right corner and selec | t Cancel or Resolve. |                    |         |
|                                                   |                      |                    |         |

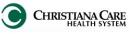

### Past Surgical Hx (Procedures)

Past Surgical Hx (Procedures) is a list of past procedures.

To add a new past surgical history, click the header.

#### Past Surgical Hx (Procedures) (3) All Visits 🛛 🚍 Procedure Suraeon Implant Date ⊿Procedures (3) Other Irrigation of Wound ---08/19/13 ---Appendectomy Hernia repair < 🔶 Procedure History ≁ Procedure Click the Add plus sign Mark all as Reviewed to add a new Hx Procedures or 🖞 Modify Displ 🕂 🕂 Double click on existing Procedures to Location Last Reviewed 0, 🔧 Code Procedure 🗢 Lat modify Appendectomy 132967011 84078018 Hernia repair Other Irrigation of Wound 8/19/2013 J, 96.59 Return to the workflow by clicking the back arrow.

### Remove a procedure

Make sure that you are not currently attempting to add a problem.

On the main Procedure History window, right click on the procedure you wish to remove. Then select, **Remove Procedure**.

| Mark all as Reviewed  Procedure  Add Modify [              | History<br>Display: Active                                                                              |                |          |               |       |                                |
|------------------------------------------------------------|----------------------------------------------------------------------------------------------------|----------------|----------|---------------|-------|--------------------------------|
| Procedure A                                                | Laterality                                                                                              | Procedure Date | Location | Last Reviewed | i 🛄 🔭 | Code                           |
| Appendectomy<br>Hernia repair<br>Other Irrigation of Wound | Add Procedure<br>Modify Procedure<br>View Details<br>Remove Procedure<br>Add to Favorites<br>Properties | /19/2013       |          |               |       | 132967011<br>84078018<br>96.59 |

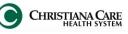

### Social/ Family History

This data is captured by ED Nurses during ED Assessment. Ensure the date and time are for a current visit. If you need to add additional Social/Family History details, click the drop down arrow. Select **ED Provider Family & Social Hx**.

| Social/Family History (5) 🕂 🥃 |                          |                | Selected visit 🛛 🗏 |
|-------------------------------|--------------------------|----------------|--------------------|
| ED Pro                        | wider Family & Social Hx | Date/Time      |                    |
| Ever Smoked Tobacco           | Current Every Day Smoker | 06/25/13 18:58 |                    |
| Tobacco Use - Frequency       | 0.5 pack/day             | 06/25/13 18:58 |                    |
| ALCOHOL USE                   | Beer                     | 06/25/13 18:58 |                    |
| Alcohol Use - Frequency       | Occasional               | 06/25/13 18:58 |                    |
| DRUG USE                      | Never                    | 06/25/13 18:58 |                    |

This opens the Social and Family History form. Complete the additional information.

Sign by clicking the green check mark on the top left corner of the form.

| ED Provider Fan     | nily & Social Hx - edis, tim9                                                                                                    |
|---------------------|----------------------------------------------------------------------------------------------------|
| *Performed on: 06,  |                                                                                                    |
| ED Provider Soci    |                                                                                                    |
| Abbreviations - El  | Social History                                                                                                    |
| Instructions - ED I | Tobacco       Use       Current Every Day Smoker       Former Smoker       Tobacco         Smoker, Current Status Un       Never Smoker       Frequency         Image: Smoker, Current Status Un       Unknown if Ever Smoked       Frequency         Image: Smoker, Current Status Un       Unknown if Ever Smoked       Image: Smoker         Image: Smoker, Current Status Un       Unknown if Ever Smoked       Image: Smoker         Image: Smoker, Current Status Un       Image: Smoker       Image: Smoker         Image: Smoker, Current Status Un       Image: Smoker       Image: Smoker         Image: Smoker, Current Status Un       Image: Smoker       Image: Smoker         Image: Smoker, Current Status Un       Image: Smoker       Image: Smoker         Image: Smoker, Current Status Un       Image: Smoker       Image: Smoker         Image: Smoker, Current Status Un       Image: Smoker       Image: Smoker         Image: Smoker, Current Status Un       Image: Smoker       Image: Smoker         Image: Smoker, Current Status Un       Image: Smoker       Image: Smoker         Image: Smoker, Current Status Un       Image: Smoker       Image: Smoker         Image: Smoker, Current Status Un       Image: Smoker       Image: Smoker         Image: Smoker, Current Status Un       Image: Smoker       Image: Smoker     < |
|                     | Alcohol Occasional Moderate Heavy Weekends Only None Other:                                                                                                    |
|                     | Image: Never       Methamphetamines       Image: Drug       Occasional         Image: Drug       Prescription drug       Moderate         Image: Drug       Methamphetamines       Image: Drug         Image: Drug       Moderate         Image: Drug       Methamphetamines         Image: Drug       Moderate         Image: Drug       Methamphetamines         Image: Drug       Methamphetamines                                                                                                    |
|                     | Family History                                                                                                    |
|                     | Family History       AAA       Asthma       Cerebral Aneurysm       DVT       MI · Heart Attack       Stroke         Aortic dissection       Cancer       Diabetes       Hypertension       PE       Other:                                                                                                    |
|                     | Pediatric Social History                                                                                                    |
|                     | Pediatric Social       Premature (<37 weeks)       Bith complications       Breast fed       Other:         Pregnancy complications       Day care       Bottle fed                                                                                                    |
|                     | Immunizations to date<br>per parent/caregiver?                                                                                                    |
|                     |                                                                                                    |

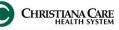

| <b>.</b>                                                                            | HEALTH SYSTEM IT Tra                                                           | aining  |
|-------------------------------------------------------------------------------------|--------------------------------------------------------------------------------|---------|
| Sections in Workflow                                                                |                                                                                |         |
| History of Present Illness                                                          | To add your History of Present Illness                                         |         |
| History of Present Illness                                                          | <ul> <li>documentation for this update, you can:</li> <li>Free text</li> </ul> |         |
| Tahoma ▼ 12 ▼ 🛷 🖻 🏟 B I U A:- 📰 🚔 🗃 📭                                               | Auto text                                                                      |         |
| 1                                                                                   | Dragon                                                                         |         |
|                                                                                     |                                                                                |         |
|                                                                                     | The documentation will auto-save after a                                       |         |
|                                                                                     | short period of time, but you can also click <b>Save</b> .                     |         |
|                                                                                     | What you add here will display in the note.                                    |         |
|                                                                                     | Save                                                                           |         |
| Review of Systems                                                                   |                                                                                |         |
| Review of Systems                                                                   | Selected visit                                                                 | =-      |
| Font 🔹 Size 🗸 🐇 🖺 🎦 🛛 A:- 🖹 🗮 🗃 🚳                                                   | To add your Review of Systems documentation for                                |         |
|                                                                                     | <ul> <li>this update, you can use:</li> <li>Auto text</li> </ul>               |         |
|                                                                                     | Dragon                                                                         |         |
|                                                                                     |                                                                                |         |
|                                                                                     |                                                                                |         |
|                                                                                     |                                                                                |         |
|                                                                                     |                                                                                |         |
|                                                                                     | Save                                                                           |         |
| Physical Exam                                                                       |                                                                                |         |
| Physical Exam                                                                       | To add your Physical Exam documentation for this                               | it   ≡- |
| Font 🔹 Size 🔹 🛷 🛅 🛍 🖪 I 🖳 🗛 🔹 🗮 🗮 🚳                                                 | update, you can use:                                                           |         |
|                                                                                     | <ul><li>Auto text</li><li>Dragon</li></ul>                                     |         |
|                                                                                     |                                                                                |         |
|                                                                                     |                                                                                |         |
|                                                                                     |                                                                                |         |
|                                                                                     |                                                                                |         |
|                                                                                     |                                                                                |         |
|                                                                                     | Save                                                                           | aj (    |
| 1. Use Dragon commands to add:                                                      |                                                                                |         |
| a template of multi-system exam information                                         |                                                                                |         |
| a macro of an individual system                                                     |                                                                                |         |
| 2. Use the Dragon <b>Tab Forward</b> key, the F3 key on keyb dictate your findings. | board or say "Next field" to move to each bracketed field and                  |         |
| 3. If you have to complete a selection field in the template a capital X.           | e or auto-text (by adding an X to select a choice), be sure to ι               | se      |

4. When complete, press the Accept Defaults key on the Dragon mic to remove the brackets.

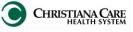

### <u>Labs</u>

This section defaults to the latest labs resulted for this encounter.

Change the search criteria by selecting the look back options for this encounter.

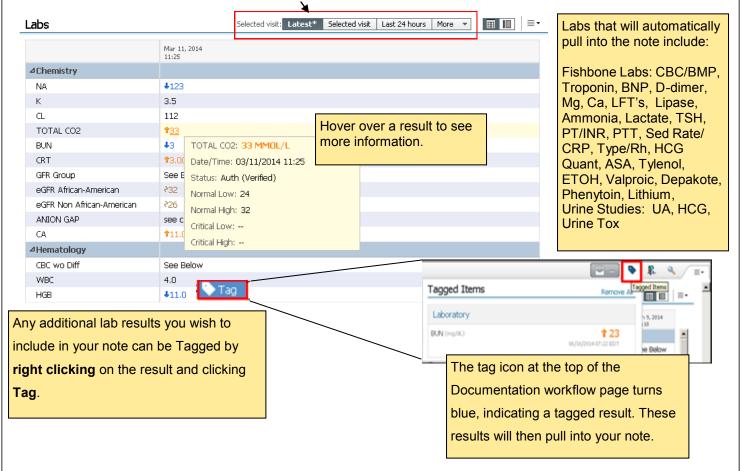

To view labs from past encounters, click the **Labs** Heading. The Results Review Flowsheet will open. Change the search criteria to see past encounters.

| 🔹 🔹 🏦 Results Re                    | eview                       |                  |                    |                        | ł                   |
|-------------------------------------|-----------------------------|------------------|--------------------|------------------------|---------------------|
| lowsheet V5 + Resp Flor             | wsheet GI/HVIS/Periop Rehat | Svcs Nursing RRT | Advisory Flowsheet | MicroViewer OB-Per     | inatal Peds-Perina  |
| Flowsheet: All Results Flowsheet    | et 💽 Level:                 | ALLRESLTSECT     | As Of 14:          | 15 • Table C Group     | C List              |
|                                     |                             |                  | 25 June 2013 18:5  | 3 - 27 June 2014 14:15 | i (Admit to Current |
| Navigator [<br>Chemistry Hematology |                             | 06/26/2014 09:37 | 06/25/2014 08:57   | 10/01/2013 22:24       | 09/26/2013 08:37    |
|                                     |                             |                  |                    | -                      |                     |
|                                     |                             |                  |                    |                        |                     |
|                                     |                             |                  |                    |                        |                     |

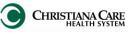

## **Microbiology**

View results by selecting the Microbiology Heading to open the MicroViewer or clicking on the Order name (in blue) to open the full report.

| - Curlus                                      | Course that    | Counth                 | 0                                                                     | /=1-                           | Last 2 mont              | · · · · ·                        |                        |
|-----------------------------------------------|----------------|------------------------|-----------------------------------------------------------------------|--------------------------------|--------------------------|----------------------------------|------------------------|
| Order                                         | Susceptibility | Growth<br>CULTURE NEG  | Organism(s)<br>                                                       | Source/Site<br>Urine, Straight | Collected 05/28/14 16:08 | Last Updated 05/30/14 07:46      | Status<br>Completed    |
|                                               |                |                        |                                                                       | Catheter                       |                          |                                  | - 1 - 1                |
| Blood Cult<br>Wound Cult                      | £              |                        | <br>Serratia marcescens,                                              | Blood, Central Line<br>Abdomen | 05/28/14 15:50           | 06/02/14 18:11<br>06/02/14 10:48 | Completed<br>Completed |
| Woden of Conc                                 |                | NEG/CULTURE<br>POS     | Enterococcus faecalis,<br>Staphylococcus spp.<br>(coagulase negative) | Abdoment                       | 03/20/14 13:30           | 00,02,14 10.40                   | Completed              |
|                                               | l              | Irine Culture          | w Gram Accessio                                                       | on: Astalatables?              |                          |                                  |                        |
|                                               | Γ              | Micro Repor            | ts Specimen Ac                                                        | tion List                      |                          |                                  | _                      |
|                                               |                |                        | ture w Gram.<br>ab Autogenera                                         |                                | r 2014 10:0              | 5 - 🔺                            |                        |
|                                               |                | Gram Stai<br>REPORT 10 | n<br>/06/14 11:09                                                     |                                |                          | FINAL                            |                        |
|                                               |                | Rare W                 | BC's                                                                  |                                |                          |                                  |                        |
|                                               |                |                        | am positive r                                                         | ods suggesti                   | ive of                   | Ξ                                |                        |
|                                               |                | Lactobaci              | llus                                                                  |                                |                          |                                  |                        |
|                                               |                |                        | ture (include<br>/07/14 09:14                                         | s gram)                        |                          | FINAL                            |                        |
|                                               |                | 1,000-                 | 10,000 cfu/mL                                                         | gram positi                    | ive growth               |                                  |                        |
|                                               |                |                        |                                                                       |                                |                          | -                                |                        |
|                                               |                |                        |                                                                       |                                |                          |                                  | 1                      |
| - 🔒 MicroViewer                               |                |                        |                                                                       |                                |                          | (□) Full screen                  | Print 👌 O minutes as   |
| rd 🗈 Copy 🛕 Preview   Relate                  | ed Results     |                        |                                                                       |                                |                          |                                  | •                      |
|                                               |                |                        |                                                                       |                                |                          |                                  |                        |
| Order Start Date Between                      |                |                        |                                                                       |                                | G                        | ustomize View 🔺 Previous Order   | 🔹 📕 🗏 Next Order       |
| ate/Time:  V Order 0/2014 07:25 Blood Culture |                | Growth Ind: Organism   | Existing Orders                                                       |                                |                          | :e/Body Site: 🛄 Fre              | eetext Source          |
| 2014-07-23 Ploot                              |                | and the second second  | and the second second                                                 | Ordening                       |                          |                                  |                        |
|                                               |                |                        |                                                                       |                                |                          |                                  |                        |
|                                               |                |                        |                                                                       |                                |                          |                                  |                        |

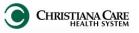

| ections in Workflow                                                                                                    |                                                                                                    |                                                                                                    |                                                                                                    |                                         |
|----------------------------------------------------------------------------------------------------|----------------------------------------------------------------------------------------------------|----------------------------------------------------------------------------------------------------|----------------------------------------------------------------------------------------------------|-----------------------------------------|
| iagnostics                                                                                                    |                                                                                                    | The Diagnostic Tests displayed, but the time                                                                                                    |                                                                                                    | ders for the selected visit will anged. |
| Diagnostics (4)                                                                                                    | -                                                                                                    | Selecte                                                                                                    | d visit Last 24 hou                                                                                                    | rs   Last 3 days   More 💌 📃 = -         |
| Name Reason                                                                                                    | For Exam                                                                                                    | Resulted                                                                                                    | Last Updated                                                                                                    | Status                                  |
| ⊿Diagnostic Tests (0)                                                                                                    |                                                                                                    |                                                                                                    |                                                                                                    |                                         |
| No results found                                                                                                    |                                                                                                    |                                                                                                    |                                                                                                    |                                         |
| ⊿Imaging (4)                                                                                                    |                                                                                                    |                                                                                                    |                                                                                                    |                                         |
| Chest PA and Lat                                                                                                    |                                                                                                    | 03/04/14 08:58                                                                                                    |                                                                                                    | Ordered                                 |
| CT Abd,Pelvis w/wo Contrast                                                                                                    |                                                                                                    | 02/24/14 07:05                                                                                                    | 02/24/14 07:27                                                                                                    | Auth (Verified)                         |
| Chest PA and Lat                                                                                                    |                                                                                                    | 02/24/14 07:05                                                                                                    | 02/24/14 07:29                                                                                                    | Auth (Verified)                         |
| Chest PA and Lat                                                                                                    |                                                                                                    | 01/27/14 10:07                                                                                                    |                                                                                                    | Unauth                                  |
|                                                                                                    |                                                                                                    |                                                                                                    |                                                                                                    |                                         |
| Document Viewer - ZZTEST, PH/SDOC6 - 28001000                                                                                                    |                                                                                                    |                                                                                                    | ails - ZZTEST, PHYSDOC6                                                                                                    |                                         |
| थ 🖬 👔   🗞 🧮 🔍 🗶   🗟 🌾   ♦                                                                                                    | •   🖴   💷 💀                                                                                                    | Result History                                                                                                    | Valid From                                                                                                    | Valid Until<br>Current                  |
| था ■ 🛍   🍇 है • / 🗶   🔍 🛀                                                                                                    | +   🖴   🎟 😼 🗿                                                                                                    | Value<br>Exam Comple<br>Ordered                                                                                                    | Valid From<br>ted 01/28/2014 11:01                                                                                                    |                                         |
| 5400480                                                                                                    |                                                                                                    | Value<br>Exam Comple<br>Ordered                                                                                                    | Valid From<br>ted 01/28/2014 11:01<br>01/28/2014 11:01                                                                                                    | Current                                 |
| 5400480<br>Name: ZZTEST, PHYSDOC6                                                                                                    | +   🖴   🎟 😼 🗿                                                                                                    | Value<br>Exam Comple<br>Ordered                                                                                                    | Valid From<br>ted 01/28/2014 11:01<br>01/28/2014 11:01                                                                                                    | Current                                 |
| 5400480<br>Name: ZZTEST, PHY SDOC6<br>DOB: 01-24-1986 Gender: F                                                                                                    | +   🖴   🎟 😼 🗿                                                                                                    | Report * Result A                                                                                                    | Valid From           ted         01/28/2014 11:01           01/28/2014 11:01         01/28/2014 11:01                                                      | Current                                 |
| 5400480<br>Name: ZZTEST, PHYSDOC6<br>DOB: 01-24-1986 Gender: F<br>Med Rec#: 2800100056                                                                                                    | +   🖴   🎟 😼 🗿                                                                                                    | Report *                                                                                                    | Valid From           ted         01/28/2014 11:01           01/28/2014 11:01         01/28/2014 11:01                                                      | Current                                 |
| 5400480<br>Name: ZZTEST, PHYSDOC6<br>DOB: 01-24-1986 Gender: F<br>Med Rec#: 2800100056<br>Financial#: 3800100074                                                                                                    | +   🖴   🎟 😼 🗿                                                                                                    | Report *                                                                                                    | Valid From           ted         01/28/2014 11:01           01/28/2014 11:01         01/28/2014 11:01           ction List                                 | Current                                 |
| 5400480<br>Name: ZZTEST, PHYSDOC6<br>DOB: 01-24-1986 Gender: F<br>Med Rec#: 2800100056<br>Financial#: 3800100074<br>Location: Christiana Hospital                                                                                                    | +   🖴   🎟 😼 🗿                                                                                                    | Value<br>Exam Comple<br>Ordered<br>Result Ar<br>Chest PA ar<br>Exam Com<br>Date/Time 2<br>Contributor S                                           | Valid From           ted         01/28/2014 11:01           01/28/2014 11:01         01/28/2014 11:01           ction List                                 | Current                                 |
| 5400480<br>Name: ZZTEST, PHYSDOC6<br>DOB: 01-24-1986 Gender: F<br>Med Rec#: 2800100056<br>Financial#: 3800100074<br>Location: Christiana Hospital<br>Ordering Phys: SHIUH, TIMOTHY Y. MD                                                                                                    | +   🖴   🎟 😼 🗿                                                                                                    | Report *<br>Result A<br>Chest PA ar<br>Exam Con<br>Date/Time 2<br>Contributor S<br>Accession Nu<br>Status Unau                                    | Valid From           ted         01/28/2014 11:01           01/28/2014 11:01         01/28/2014 11:01           ction List                                 | Current                                 |
| 5400480<br>Name: ZZTEST, PHYSDOC6<br>DOB: 01-24-1986 Gender: F<br>Med Rec#: 2800100056<br>Financial#: 3800100074<br>Location: Christiana Hospital                                                                                                    | +   🖴   🎟 😼 🗿                                                                                                    | Value<br>Exam Comple<br>Ordered<br>Result Ar<br>Chest PA ar<br>Exam Com<br>Date/Time 2<br>Contributor S<br>Accession Nu                           | Valid From           ted         01/28/2014 11:01           01/28/2014 11:01         01/28/2014 11:01           ction List                                 | Current                                 |
| 5400480<br>Name: ZZTEST, PHYSDOC6<br>DOB: 01-24-1986 Gender: F<br>Med Rec#: 2800100056<br>Financial#: 3800100074<br>Location: Christiana Hospital<br>Ordering Phys: SHIUH, TIMOTHY Y. MD                                                                                                    | +   🖴   🎟 😼 🗿                                                                                                    | Report *<br>Result A<br>Chest PA ar<br>Exam Con<br>Date/Time 2<br>Contributor S<br>Accession Nu<br>Status Unau                                    | Valid From           ted         01/28/2014 11:01           01/28/2014 11:01         01/28/2014 11:01           ction List                                 | Current                                 |
| 5400480<br>Name: ZZTEST, PHYSDOC6<br>DOB: 01-241986 Gender: F<br>Med Rec#: 2800100056<br>Financial#: 3800100074<br>Location: Christiana Hospital<br>Ordering Phys: SHIUH, TIMOTHY Y. MD<br>CC Physician:<br>Study: CHEST PA AND LATERAL VIEWS<br>Service Date: 02-24-2014 07:06:00                                                                                                    | *   🖻   🗃 妃 🕷                                                                                                    | Report 3<br>Report 3<br>Result A<br>Chest PA ar<br>Exam Com<br>Date/Time 2<br>Contributor S<br>Accession Nu<br>Status Unau<br>Trend               | Valid From           ted         01/28/2014 11:01           01/28/2014 11:01         01/28/2014 11:01           ction List                                 | Current                                 |
| 5400480<br>Name: ZZTEST, PHYSDOC6<br>DOB: 01-24-1986 Gender: F<br>Med Rec#: 2800100056<br>Financial#: 3800100074<br>Location: Christiana Hospital<br>Ordering Phys: SHIUH, TIMOTHY Y. MD<br>CC Physician:<br>Study: CHEST PA AND LATERAL VIEWS<br>Service Date: 02-24-2014 07:06:00<br>The heart is normal in size and configuration. Both hu                                                                                                    | *   🖻   🗃 妃 🕷                                                                                                    | Report 3<br>Report 3<br>Result A<br>Chest PA ar<br>Exam Com<br>Date/Time 2<br>Contributor S<br>Accession Nu<br>Status Unau<br>Trend               | Valid From<br>ted 01/28/2014 11:01<br>01/28/2014 11:01<br>ction List<br>apleted<br>7 January 2014 10:07<br>ystem RI5<br>mber 22064263<br>tth               | Current                                 |
| 5400480<br>Name: ZZTEST, PHYSDOC6<br>DOB: 01-24-1986 Gender: F<br>Med Rec#: 2800100056<br>Financial#: 3800100074<br>Location: Christiana Hospital<br>Ordering Phys: SHIUH, TIMOTHY Y. MD<br>CC Physician:<br>Study: CHEST PA AND LATERAL VIEWS<br>Service Date: 02-24-2014 07:06:00<br>The heart is normal in size and configuration. Both lu<br>IMPRESSION: NORMAL CHEST.                                                                                                    | *   🖻   🗃 妃 🕷                                                                                                    | Report & Value<br>Report & Result A<br>Chest PA ar<br>Exam Corr<br>Date/Time 2<br>Contributor S<br>Accession Nu<br>Status Unau<br>Trend           | Valid From<br>ted 01/28/2014 11:01<br>01/28/2014 11:01<br>ction List<br>apleted<br>7 January 2014 10:07<br>ystem RI5<br>mber 22064263<br>tth               | Current<br>01/28/2014 11:01             |
| 5400480<br>Name: ZZTEST, PHYSDOC6<br>DOB: 01-241986 Gender: F<br>Med Rec#: 2800100056<br>Financial#: 3800100074<br>Location: Christiana Hospital<br>Ordering Phys: SHIUH, TIMOTHY Y. MD<br>CC Physician:<br>Study: CHEST PA AND LATERAL VIEWS<br>Service Date: 02-24-2014 07:06:00<br>The heart is normal in size and configuration. Both lu<br>IMPRESSION: NORMAL CHEST:<br>ALAN EVANTASH, MD<br>(Electronically Signed)                                                                                                    | *   Pai   mage are expanded and a                                                                                                    | re clear.                                                                                                    | Valid From<br>ted 01/28/2014 11:01<br>01/28/2014 11:01<br>ction List<br>apleted<br>7 January 2014 10:07<br>ystem RI5<br>mber 22064263<br>tth               | Current<br>01/28/2014 11:01             |
| 5400480<br>Name: ZZTEST, PHYSDOC6<br>DOB: 01-24-1986 Gender: F<br>Med Rec#: 2800100056<br>Financial#: 3800100074<br>Location: Christiana Hospital<br>Ordering Phys: SHIUH, TIMOTHY Y. MD<br>CC Physician:<br>Study: CHEST PA AND LATERAL VIEWS<br>Service Date: 02-24-2014 07:06:00<br>The heart is normal in size and configuration. Both lu<br>IMPRESSION: NORMAL CHEST:<br>ALAN EVANTASH, MD<br>(Electronically Signed)<br>Dict/trans: Ae/ Ae<br>TR: 02-24-2014 07:29:00                                                                                                    | Final R * Final R ngs are expanded and a Highlight any                                                                                                    | Report 3<br>Report 3<br>Result A<br>Chest PA ar<br>Exam Com<br>Date/Time 2<br>Contributor 5<br>Accession Nu<br>Status Unau<br>Trend<br>2515475514 | Valid From<br>ted 01/28/2014 11:01<br>01/28/2014 11:01<br>ction List<br>apleted<br>7 January 2014 10:07<br>ystem RI5<br>mber 22064263<br>tth               | Current<br>01/28/2014 11:01             |
| 5400480<br>Name: ZZTEST, PHYSDOC6<br>DOB: 01-241986 Gender: F<br>Med Rec#: 2800100056<br>Financial#: 3800100074<br>Location: Christiana Hospital<br>Ordering Phys: SHIUH, TIMOTHY Y. MD<br>CC Physician:<br>Study: CHEST PA AND LATERAL VIEWS<br>Service Date: 02-24-2014 07:06:00<br>The heart is normal in size and configuration. Both lu<br>IMFRESSION: NORMAL CHEST:<br>ALAN EVANTASH, MD<br>(Electronically Signed)<br>Dict/trans: Ae/ Ae<br>TR: 02-24-2014 07:29:00<br>VE: 02-24-2014 07:29:00                                                                                                    | Final R * Final R Image are expanded and a Highlight any report and clice                                                                                                    | re clear.                                                                                                    | Valid From<br>ted 01/28/2014 11:01<br>01/28/2014 11:01<br>ction List<br>ad Lateral<br>apleted<br>7 January 2014 10:07<br>ystem RIS<br>mber 22064263<br>uth | Current<br>01/28/2014 11:01             |
| 5400480         Name: ZZTEST, PHYSDOC6         DOB: 01-24.1986       Gender: F         Med Rec#: 2800100056         Financial#: 3800100074         Location: Christiana Hospital         Ordering Phys: SHIUH, TIMOTHY Y. MD         CC Physician:         Study: CHEST PA AND LATERAL VIEWS         Service Date: 02-24-2014 07:06:00         The heart is normal in size and configuration. Both lu         IMPRESSION: NORMAL CHEST:         ALAN EVANTASH, MD         (Electronically Signed)         Dict/trans: Ae/ Ae         TR: 02-24-2014 07:29:00         VE: 02-24-2014 07:29:00         Result type:       Chest PA and Lat         Result type:       Chest PA and Lat         Result date:       24 February 2014 07:05                               | Final R * Final R Image are expanded and a Highlight any report and clic information in                                                                                                    | re clear.                                                                                                    | Valid From<br>ted 01/28/2014 11:01<br>01/28/2014 11:01<br>ction List<br>ad Lateral<br>apleted<br>7 January 2014 10:07<br>ystem RIS<br>mber 22064263<br>ith | Current<br>01/28/2014 11:01             |
| 5400480         Name: ZZTEST, PHYSDOC6         DOB: 01-241986       Gender: F         Med Rec#: 2800100056         Financial#: 3800100074         Location: Christiana Hospital         Ordering Phys: SHIUH, TIMOTHY Y. MD         CC Physician:         Study: CHEST PA AND LATERAL VIEWS         Service Date: 02-24-2014 07:06:00         The heart is normal in size and configuration. Both hu         IMFRESSION: NORMAL CHEST:         ALAN EVANTASH, MD         (Electronically Signed)         Dict/trans: Ae/Ae         TR: 02-24-2014 07:29:00         VE: 02-24-2014 07:29:00         Result type:       Chest PA and Lat         Result date:       24 February 2014 07:05         Status:       Auth (Verified)         Document Title:       5400480 | Final R * Final R * Final R Index statement Highlight any report and click information in                                                                                                    | re clear.                                                                                                    | Valid From<br>ted 01/28/2014 11:01<br>01/28/2014 11:01<br>ction List<br>apleted<br>7 January 2014 10:07<br>ystem RIS<br>mber 22064263<br>ath               | Current<br>01/28/2014 11:01             |
| 5400480         Name: ZZTEST, PHYSDOC6         DOB: 01-24.1986       Gender: F         Med Rec#: 2800100056         Financial#: 3800100074         Location: Christiana Hospital         Ordering Phys: SHIUH, TIMOTHY Y. MD         CC Physician:         Study: CHEST PA AND LATERAL VIEWS         Service Date: 02-24-2014 07:06:00         The heart is normal in size and configuration. Both lux         IMPRESSION: NORMAL CHEST:         ALAN EVANTASH, MD         (Electronically Signed)         Dict/trans: Ae/Ae         TR: 02-24-2014 07:29:00         VE: 02-24-2014 07:29:00         Result type:       Chest PA and Lat         Result date:       24 February 2014 07:05         Status:       Auth (Verified)                                     | Final R * Final R * Final R Image are expanded and a Highlight any report and clic information in 24 February 2014 07:224 February 2014 07:224 February 2014 February 2014 Fe | re clear.<br>29                                                                                                    | Valid From<br>ted 01/28/2014 11:01<br>01/28/2014 11:01<br>ction List<br>ad Lateral<br>apleted<br>7 January 2014 10:07<br>ystem RIS<br>mber 22064263<br>ith | Current<br>01/28/2014 11:01             |

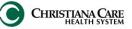

# Sections in Documentation Workflow

## **Outstanding Orders**

Outstanding orders are orders which have not been completed yet.

| outstanding Orders (1)                                                |                                                                                                    |                | Last 24 hours for the selected visit |  |
|-----------------------------------------------------------------------|----------------------------------------------------------------------------------------------------|----------------|--------------------------------------|--|
|                                                                       | Status                                                                                                    | Ordered        |                                      |  |
| IBC with diff                                                         | Ordered                                                                                                    | 04/03/14       | \$ 11:00                             |  |
| Hover over the order for more information, like who placed the order. | Order: CBC with diff<br>Order Details: Once, Stat 04/07/2014 09:42, Lab Draw<br>Order Comments:<br>3 ml Purple top - Adult<br>Purple top tubes (EDTA) must contain a minimum of two (2) m<br>and not be clotted or hemolyzed.<br>0.3 ml Purple microtainer - Pediatric/Neonate |                | mum of two (2) ml blood              |  |
|                                                                       | Fill peds microtainer t<br>Order Date/Time: 04<br>Start Date/Time: 04,<br>Status: Ordered<br>Ordered by: Shiuh M                                                                                                    | /07/2014 09:42 | e.                                   |  |

### New Order Entry

New Order Entry allows you to quickly add an order from the workflow.

| Inpatient - Personal Shared Q Search New Oro                                        |       | of your favorites.<br>To order, simply click the Order<br>button next to the order name. The<br>button turns dark gray. |
|-------------------------------------------------------------------------------------|-------|----------------------------------------------------------------------------------------------------|
| Favorites                                                                           |       | outon turns dank gray.                                                                                                  |
| Gen General Admission w/modules MD5000<br>EKM                                       | Order |                                                                                                    |
| Surg_Ortho Total Joint Replacement-LWR<br>MD3140                                    | Order |                                                                                                    |
| Pulm Pneumonia, Community Acquired<br>Pneumonia MD5159                              | Order |                                                                                                    |
| CBC with diff Once, Stat                                                            | Order |                                                                                                    |
| CBC with diff Daily TIMED, Morning Rounds 0500<br>-0800, for 5 DAY                  | Order |                                                                                                    |
| <br>he Quick Orders screen click the<br>Entry heading or the plus sign for<br>ndow. |       |                                                                                                    |

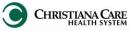

| Sections in Documentation Wo                                                                                              | rkflow                        |                                                           |    |
|----------------------------------------------------------------------------------------------------|-------------------------------|-----------------------------------------------------------|----|
| <u>New Order Entry- Quick Search</u>                                                                                      |                               |                                                           |    |
| You can also search for an order on the workfl                                                                            | OW.                           |                                                           |    |
| Гуре the order details into the Search field.                                                                             |                               |                                                           |    |
| $\backslash$                                                                                                    |                               |                                                           |    |
|                                                                                                    |                               |                                                           |    |
| Personal Shared Q ambien 2.5 po                                                                                           |                               |                                                           | X  |
| Zolpidem (Ambien) Dose of 2.5 MG, PO, QHS, PRN for: Inson                                                                 | inia                          |                                                           |    |
| Being as specific as possible will return the m                                                                           | ost correct order:            |                                                           |    |
| 1. Type the order, dosage, route and freque                                                                               |                               |                                                           |    |
| 2. Select the correct order from the list.                                                                                |                               |                                                           |    |
| New Order Freine                                                                                                    |                               |                                                           |    |
| New Order Entry 🕂                                                                                                    |                               |                                                           |    |
| Inpatient 🗸                                                                                                    |                               |                                                           |    |
|                                                                                                    |                               |                                                           |    |
| Personal Public Shared Q                                                                                                  | ambien                        |                                                           |    |
| Zolpidem ( <b>Ambien</b> )                                                                                                |                               |                                                           |    |
| Zolpidem (Ambien) Dose of 5 MG, PO, QHS, PRN for: Insomnia<br>Zolpidem (Ambien) Dose of 2.5 MG, PO, QHS, PRN for: Insomni |                               |                                                           |    |
| Zolpidem (Ambien) *The recommended dose of zolpidem for wo                                                                |                               | on!!                                                      |    |
| Zolpidem (Ambien) *Lower starting doses in the elderly are usua                                                           | lly effective.* Order sent    | tences that begin with an * are not real order            | s. |
| Zolpidem (Ambien)                                                                                                    | <u>Do not</u> sele            | ect these orders on this screen.                          |    |
| Dolpidem CR (Ambien CR)(P&T SUB)                                                                                          |                               |                                                           |    |
| P&T SUB Zolpidem CR (Ambien CR)<br>P&T SUB Zolpidem CR (Ambien CR) Click here for P&T Substitut                           | ion Dataile                   |                                                           |    |
| Per Sob zolpden ek (Piniblen ek) alek hereror Per Sobalitat                                                               |                               |                                                           |    |
|                                                                                                    |                               |                                                           |    |
|                                                                                                    |                               |                                                           |    |
| As you make your selections, the Order Inbox                                                                              |                               |                                                           |    |
| in the upper right of the Workflow page turns                                                                             |                               |                                                           |    |
| green and counts the number of orders.<br>Click the <b>Order inbox.</b>                                                   |                               |                                                           |    |
| The Orders for Signature window appears.                                                                                  |                               |                                                           |    |
|                                                                                                    |                               | Remove the order by                                       |    |
|                                                                                                    |                               | hovering over the order<br>and clicking the <b>X</b> that |    |
| Orders for Signature (1)                                                                                                  |                               | appears.                                                  |    |
|                                                                                                    |                               |                                                           |    |
| Zolpidem (Ambien)                                                                                                    |                               |                                                           |    |
| Dose of 2.5 MG, PO, QHS, PRN for: Insomnia                                                                                |                               |                                                           |    |
|                                                                                                    |                               |                                                           |    |
| Show Diagnosis Table                                                                                                    |                               | Sign Save Modify Cancel                                   |    |
|                                                                                                    |                               |                                                           |    |
|                                                                                                    | Click <b>Sign</b> to complete | Change order informati                                    | on |
|                                                                                                    | the order.                    | by clicking <b>Modify.</b>                                |    |
|                                                                                                    |                               |                                                           |    |
|                                                                                                    |                               |                                                           |    |
|                                                                                                    |                               |                                                           |    |
|                                                                                                    |                               |                                                           |    |
|                                                                                                    |                               |                                                           |    |
|                                                                                                    |                               |                                                           |    |

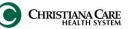

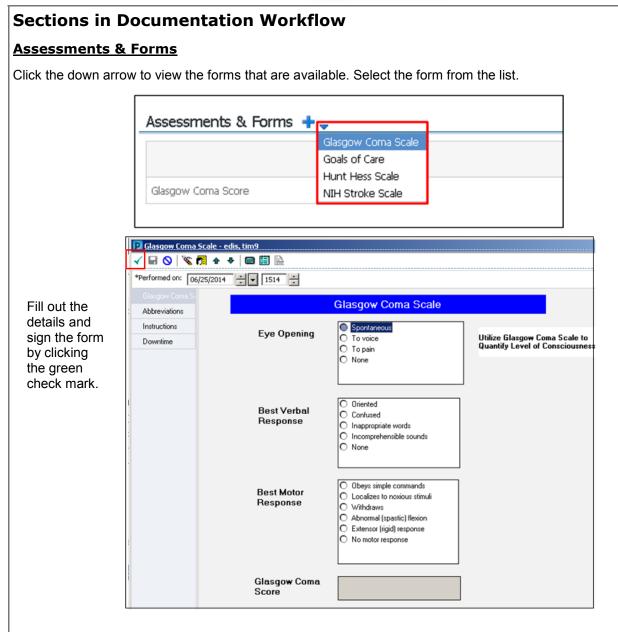

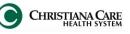

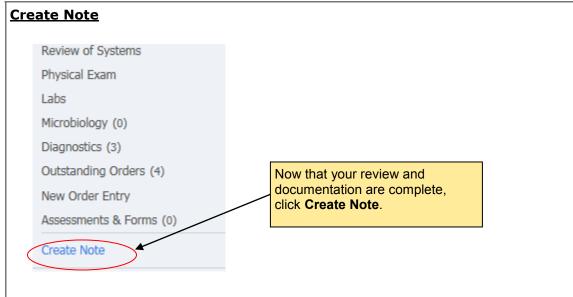

# **History and Physical**

To create your History and Physical, complete the following:

| < 🔹 🛉 Limited Documents (ED)                                |                                                | [□] Full screen 🖷 Print 🏾 🍣 0 minutes ag |
|-------------------------------------------------------------|------------------------------------------------|------------------------------------------|
| 🕂 Add 🗐 🔲   📷                                               |                                                |                                          |
| × List 1. From the <b>Type</b> dro                          | ppdown list, select <b>H&amp;P.</b>            | 3 b                                      |
| *Type: H&P                                                  | Position Note Type List                        |                                          |
| Title: ED Observation History & Physical                    |                                                |                                          |
| *Date: 11/25/2014 1612                                      |                                                |                                          |
| *Author: Walton, Lisa L.                                    |                                                |                                          |
|                                                             |                                                |                                          |
| *Note Templates                                             | Description -                                  |                                          |
| Name 🗢                                                      | Description                                    |                                          |
| Procedure Note Bedside                                      | Procedure Note Freetext                        |                                          |
| Progress Note Basic                                         | Daily Progress Note Basic                      |                                          |
| Progress Note                                               | Blank Progress Note                            |                                          |
| Trauma History & Physical                                   | Trauma History & Physical                      |                                          |
| Trauma Tertiary Survey<br>ED Observation History & Physical | Trauma Tertiary Survey<br>ED Observation H & P |                                          |
| ED Observation History & Physical                           | ED Observation H & P                           | · · · · · · · · · · · · · · · · · · ·    |
|                                                             |                                                | OK Cancel                                |
| 2. Under <b>Note Templates</b> , select                     | ED Observation History and Physical.           | 3. Click OK.                             |
| The History and Physical displays.                          |                                                |                                          |
|                                                             |                                                |                                          |
|                                                             |                                                |                                          |
|                                                             |                                                |                                          |
|                                                             |                                                |                                          |
|                                                             |                                                |                                          |
|                                                             |                                                |                                          |
|                                                             |                                                |                                          |
|                                                             |                                                |                                          |
|                                                             |                                                |                                          |
|                                                             |                                                |                                          |
|                                                             |                                                |                                          |
|                                                             |                                                |                                          |

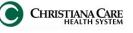

# **History and Physical**

| BD Observation History & _ x Lit       4 b         Calibit       14 • • • • • • • • • • • • • • • • • • •                                                                                                    | 🗧 👻 🕇 Limited Documents (I                                                                                           | ED)                                                                 |                                                          |              | (D) Full :                                                                                                    | screen 🝙 Print 🍣 0 minutes ago                                                                                                    |
|----------------------------------------------------------------------------------------------------|----------------------------------------------------------------------------------------------------|---------------------------------------------------------------------|----------------------------------------------------------|--------------|----------------------------------------------------------------------------------------------------|----------------------------------------------------------------------------------------------------|
| Carbon in the constant with reaction in the constant on with logical with reaction in the constant on with logical with reaction in the constant with reaction in the constant on with logical with reaction in the constant on with logical with reaction in the constant on with logical with reaction in the constant with reaction in the constant with reaction in the constant with reaction in the constant with reaction in the constant with reaction in the constant with reactin reacti                                                                                                    | 🕂 Add 🗐 📙 🛛                                                                                                    |                                                                     |                                                          |              |                                                                                                    |                                                                                                    |
| EDescretion History and Physical         Descretion History and Physical         Descretion History and Physical         Descretion History and Physical         Descretion History and Physical         Descretion History and History and Physical         Descretion History and Physical         Descretion History and History and Histo                                                                                                    | ED Observation History & X List                                                                                      |                                                                     |                                                          |              |                                                                                                    | 4 Þ                                                                                                    |
| DOB 04/12/13/2 TM       NMM       Location 1000000000000000000000000000000000000                                                                                                    | Calibri 🔹 14 🔹 🐗 🖺 😭                                                                                                 | ⇔ → B I U ===∈ A                                                    | •• <b>E</b> = = <b>B</b>                                 |              |                                                                                                    |                                                                                                    |
| Date and Time the note is created.       Triage Chief Complaint pulls in from ED for documentation, but there is a firse text, section under it here to provide additional information and there are to provide additional information. Section under it here to provide additional information will display here.       Provide additional information will display here.       Provide additional information will display here.       Provide additional information will display here.       How or board table, 20 kg, 1T will be additional information will display here.       How or board table, 20 kg, 1T will be additional information will display here.       How or board table, 20 kg, 1T will be additional information will display here.       How or board table, 20 kg, 1T will be additional information will display here.       How or board table, 20 kg, 1T will be additional information will display here.       How or board table, 20 kg, 1T will be additional information will display here.       How or board table, 20 kg, 1T will be additional information will display here.       How or board table, 20 kg, 1T will be additional information will display here.       How or board table, 20 kg, 1T will be additional information will be additional information will display here.       How or board table, 20 kg, 1T will be additional information will be additional information will be additional information will display here.       How or board table, 20 kg, 1T will be additional information will be additional information will be additional information will be additional information will be additional information will be additional information will be additional information will be additional information will be additional information will be additional information will be additional information will be additional information will be additional information will be addit                                                                                                    |                                                                                                    | ED Obse                                                             | ervation Histo                                           | ory and Pl   | hysical                                                                                                    | ^                                                                                                    |
| Triage Chief Complaint pulls in from ED<br>documentation, but there is a free text<br>section under it here to provide<br>appletational and provide<br>theory / Eam Inted by:<br>Hear Jonantal Inter in the top is a free text<br>section under it here to provide<br>appletational and provide<br>theory / Eam Inted by:<br>Hear Jonantal Inter in the top is a free text sections.<br>If you documented in the workflow, the<br>index Assessment/Plan,<br>the active and prioritized<br>lagnoses will display. Here, is a free text section<br>the section and the provide and the performed, indicate why here.<br>Here active and prioritized<br>lagnoses will display. The section and the performed in the workflow, the<br>index Assessment/Plan,<br>the active and prioritized<br>lagnoses will display here.<br>Under Physical<br>Exam, the most<br>recent vitable within a<br>the workflow, the<br>information will option<br>at o of service.<br>Add H&P Assessment/Plan,<br>at o of service.<br>Add H&P Assessment fatement:<br>Progen construction<br>at o of service.<br>Difference in the workflow, the<br>information will option<br>the workflow, the<br>information will option<br>the workflow, the<br>information will option<br>at o of service.<br>Difference information will option<br>the workflow, the<br>information will option<br>the workflow, the<br>information will option<br>the workflow, the<br>information will option<br>the workflow, the<br>information will option<br>the workflow, the<br>information will option<br>the workflow, the<br>information will option<br>the workflow, the<br>information will option<br>the workflow, the<br>information will option<br>the workflow, the<br>information will option<br>the workflow, the<br>information will option<br>the workflow the<br>public in.<br>Diagnostics results, like<br>Radiology and EKG, are<br>public in.<br>Diagnostics results, like<br>Radiology and EKG, are<br>public in.<br>Diagnostics results, like<br>Radiology and EKG, are<br>public in.<br>Diagnostics results, like<br>Radiology and EKG, are<br>public in.<br>Diagnostics results, like<br>Radiology and EKG, are<br>public in.<br>Diagnostics results, like<br>Radiology and EKG, are<br>public in.<br>Diagnostics                                                       | DOB 04/18/1942 FIN MRN                                                                                               | Location ECOB/                                                      | /0066/01                                                 |              |                                                                                                    |                                                                                                    |
| Productional information.       Productive Surged and production (Surged and production (Surged and Surged and Surg                                                                                                    | Date and line of Service       12/09/2014       09:06       Tr       Basic Information       Triage Chief Complaint: | riage Chief Complai<br>ocumentation, but th<br>action under it here | nt pulls in from ED<br>here is a free text<br>to provide |              | Chronic<br>Anemia<br>Diabetes mellitus type 1<br>High blood pressure<br>Hyperlipidemia                                                                                                    | dical Hx.<br>cedure/ Surgical History                                                                                                    |
| Heaver, I baarn intered br: C i fit history or exam could not be performed, indicate why here.<br>Heaver, of Present illows information will display here.<br>Heaver, of Souteman information will display here.<br>Heaver, of Souteman is the set of Souteman information will display here.<br>Heaver, of Souteman is the set of Souteman is the set of Souteman is the set of Souteman is the set of the souteman is the set of Souteman is the set of So                                                                                                    | hypertension at work ac                                                                                              | dditional information                                               | 1.                                                       |              | Procedure/Surgical History                                                                                                    |                                                                                                    |
| Betwise of Sextems       If you documented in the workflow, the<br>information will display here.       If you documented in the workflow, the<br>information will display here.       If you documented in the workflow, the<br>information will display here.       If you documented in the workflow, the<br>information will display here.       If you documented in the workflow, the<br>information will display here.       If you documented in the<br>workflow, the<br>information will display here.       If you documented<br>information will display here.       If you documented<br>information will display here.       If you documented<br>information will<br>display here.       If you documented<br>information will<br>display here.       If you documented<br>in the workflow, the<br>information will<br>display here.       If you documented<br>in the workflow, the<br>information will<br>display here.       If you documented<br>in first ites present<br>in Fishbone format.       If you documented<br>in the workflow, the<br>information will<br>display here.       If you documented<br>in the workflow, the<br>information will<br>display here.       If you documented<br>in the workflow, the<br>information will<br>display here.       If you documented<br>in the workflow, the<br>information will<br>display the data<br>of service.       If you documented<br>in the workflow, the<br>information will<br>display the data<br>of service.       If you documented<br>in the workflow, the<br>information will<br>display the data<br>of service.       If you documented<br>in the workflow, the<br>information will<br>display the data<br>of service.       If you documented<br>in the workflow, the<br>information will<br>display the data<br>of service.       If you documented<br>in the workflow, the<br>information will<br>display the data<br>of service.       If you documented<br>in the workflow, the<br>information will<br>display the data<br>of service.       If you document                                                                                                    | History of Present Illness                                                                                           | erformed, indicate w                                                | /hy here.                                                | 1            | Home Medications<br>Home<br>atorvastatin 45mg oral tablet, 4<br>hydrochlorothiazide 12.5 mg ora                                                                                                    | MG, 1 documented                                                                                                    |
| Assessment/Plan       Under Physical       Social/Sindh History       Social/Sindh History       Social/Sindh History         Lab results from the active and prioritized ignoses will display.       Under check active and prioritized ignoses will display.       Lab results from the last 12 hours pull.       Eacle Results (within the last 12 hours pull.       Social/Sindh History       Social/Family History documente in Fishbone format.         If you documented in formation will display here.       If you documented in formation will display the date       If you documented in formation will display the date       If you documente in formation will display the date       If you docu                                                                                                    | Physical Exam<br>Vitals & Measurements                                                                               | you documented in<br>formation will displa                          | the workflow, the<br>ay here.                            |              | lisinoʻpril 20 mg oral tablet, 20 Mi<br>metformin 500 mg oral tablet, 5<br>Norvasc 10 mg oral tablet                                                                                                    | G, 1 TAE but refer to workflow                                                                                                    |
| Inder Assessment/Plan,<br>ne active and prioritized<br>iagnoses will display.<br>bocument the plan of care<br>or each diagnosis on each<br>ate of service.       The e-text section<br>allows you to<br>document.<br>If you documented in<br>information will<br>display here.       Lab results from the<br>last 12 hours pull.<br>Chemistries present<br>in Fishbone format.<br>Urine Studies pull in<br>and display the date<br>of result.       TROP T       <0.01 NG/ML                                                                                                    | Most Recent Vitals within past 8<br>T:36.9(Oral) HR:63 RR:16 BP:156/49                                               | 9 Pulse 0x:100% Source:Ro<br>Under Physical                         | oom Air                                                  |              | NKA<br>Social/Family History<br>SOCIAL HISTORY<br>Ever Smoked Tobacco: Former Smo<br>Alcohol use - frequency: None<br>Drug use: Never                                                                                 | Allergies pull in.<br>Social/ Family<br>History documented<br>from ED pulls in.                                                                                 |
| Ling Joses will display.       Under the plan of care por each diagnosis on each diagnosis on each diagnosis on each diagnosis on each display here.       If you documented in the workflow, the information will display the date of service.       Unite Studies pull in and display the date of result.       Unite Studies pull in and display the date of result.       UPPER CLEAR CLEAR CLEAR CLEAR DOT THE Weight of the workflow, the information will display the date of service.       UNITENT POSITIVE UP HIM DISPLAY.       UPPER UPPER U                                                                                                    | Jnder Assessment/Plan,<br>he active and prioritized                                                                  | hours will pull i<br>A free-text sect<br>allows you to              | n. last 12 ho<br>tion CBC and<br>Chemistric              | urs pull.    |                                                                                                    |                                                                                                    |
| Add H&P Assessment statement:<br>Dragon Command: ED Obs Macro<br>Auto-text: =edobs_assessment U BLI Negative mydd.<br>U BLI Negative mydd.<br>U BLI Negative Mydd.<br>U BLI Negative Mydd.<br>Negative Mydd.<br>Negative Mydd. | liagnoses will display.<br>Document the plan of care<br>or each diagnosis on each<br>late of service.                | If you documer<br>the workflow, th<br>information will              | he Urine Stud                                            | dies pull in | U APPEAR<br>U COLOR<br>U SP GR<br>U PH<br>U LEUK<br>U NITRITE                                                                                                    | CLÉAR<br>P.YEL<br>1.013<br>5.5 pH units<br>POSITIVE<br>Negative                                                                                                 |
| Diagnostics results, like<br>Radiology and EKG, are<br>pulled in.                                                                                                    | Dragon Command: ED Obs                                                                                               | Macro                                                               |                                                          |              | U GLUCOSE<br>U KETONES<br>U UROBILIN<br>U BLOOD<br>U WBC<br>U BACTERIA<br>U RBC<br>U EPI SQAM<br>U SP GR<br>U PH                                                                                                    | 1gm/dl mg/dL<br>Negative mg/dL<br>Normal mg/dL<br>Negative<br>Negative VUL<br>11-20 /HPF<br>RARE /HPF<br>0-2 /HPF<br>0-5 /HPF<br><b>12/09/14 03:52</b><br>1.013 |
| ote Details: H&P. Walton, Lisa L., 12/09/2014, 09:06, zzED. Observation History & Physical                                                                                                    |                                                                                                    | F                                                                   | Radiology and EKG,                                       |              | Diagnostic Results<br>Radiology<br>MRI Brain. (ordered 12/08/14 23::<br>2D Echo w Color Flow & Spectra<br>23:53)<br>CT Head wo Contrast (ordered 12<br>MRA Head wo Contrast (ordered<br>MRA Neck wo Contrast (ordered | I Doppler (ordered 12/08/14<br>2/08/14 21:32)<br>12/09/14 03:48)<br>12/09/14 03:48)                                                                             |
| ote Details: H&P. Walton, Lisa L. 12/09/2014 09:06. zzED. Observation History & Physical                                                                                                    |                                                                                                    |                                                                     |                                                          |              |                                                                                                    |                                                                                                    |
| Unit out the save of close of cancer                                                                                                    |                                                                                                    | 09/2014 09:06, zzED Obse                                            |                                                          | I            | Sign/Submit Save                                                                                                    | Save & Close Cancel                                                                                                    |

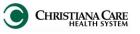

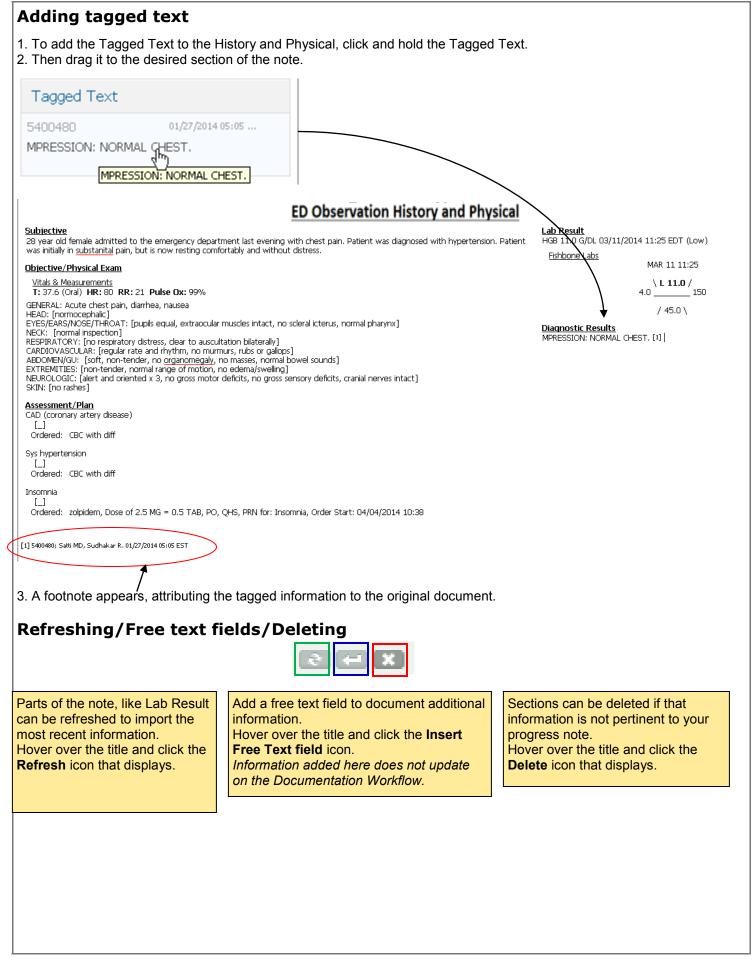

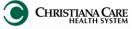

| Co | ompleting your                                                            | note                                  |                        |                   |                           |                              |
|----|---------------------------------------------------------------------------|---------------------------------------|------------------------|-------------------|---------------------------|------------------------------|
| 1. | Once you have comp<br>click <b>Sign &amp; Submit</b> .<br><b>be made.</b> | No more changes                       |                        | bmit Sa           | ve Save & C               | Close Cancel                 |
| •  | To save the informati<br>click <b>Save</b> .                              | ion without closing or                | r signing,             |                   |                           |                              |
| •  | To save the informati                                                     | ion and close the not                 | e without signing,     |                   |                           |                              |
| •  | click Save & Close.<br>Click Cancel to disco                              |                                       |                        |                   |                           |                              |
| 2. | The Signed and Save                                                       | ed note will display ir               | the patient's chart u  | Inder Documer     | its.                      |                              |
|    |                                                                           |                                       |                        |                   |                           |                              |
| D  | ocuments (11) 💠                                                           |                                       |                        | Selected <b>v</b> | isit Last 24 hours Last 4 | 18 hours More 🔻 🧮 📗          |
|    |                                                                           |                                       |                        | My notes or       | nly 🔲 Group by encount    | er Display: Facility defined |
| 1  | Hote Type                                                                 | Subject                               | Author                 | Time of Service   | Last Updated By           | Last Updated                 |
|    | nor                                                                       | ED Observation<br>History & Physical  | Walton, Lisa L.        | 12/09/14 09:51    | Walton, Lisa L.           | 12/09/14 09:52               |
| 3. | If you had Saved and                                                      | l Closed. the note wo                 | ould indicate (In Prog | ress) and could   | d be opened and m         | odified.                     |
|    | ,                                                                         | ,                                     |                        | ,                 | ·                         |                              |
| ]  | Documents (2)                                                             |                                       | Last 1                 | years Last 6 m    | onths Last 2 years M      | ore 🔻 🖽 🔲 = -                |
|    |                                                                           |                                       | My note                | s only Group      | by encounter Disp         | lay: Facility defined view 🔻 |
|    | Note Type                                                                 | Subject                               | Author                 | Time of Service   | Last Updated By           | Last Updated                 |
|    | H&P (In Progress)                                                         | zED Observation<br>History & Physical | Walton, Lisa L.        | 12/09/14 09:51    | Walton, Lisa L.           | 12/09/14 09:52               |
|    | Completed                                                                 |                                       |                        |                   |                           |                              |
|    | ED Physician Record 🔺                                                     | ED Physician Record                   | Shiuh MD, Timothy Y.   | 09/23/14 08:10    | Shiuh MD, Timothy Y.      | . 09/23/14 08:24             |
|    |                                                                           |                                       |                        |                   |                           |                              |
|    |                                                                           |                                       |                        |                   |                           |                              |
|    |                                                                           |                                       |                        |                   |                           |                              |
|    |                                                                           |                                       |                        |                   |                           |                              |
|    |                                                                           |                                       |                        |                   |                           |                              |
|    |                                                                           |                                       |                        |                   |                           |                              |
|    |                                                                           |                                       |                        |                   |                           |                              |
|    |                                                                           |                                       |                        |                   |                           |                              |
|    |                                                                           |                                       |                        |                   |                           |                              |
|    |                                                                           |                                       |                        |                   |                           |                              |
|    |                                                                           |                                       |                        |                   |                           |                              |
|    |                                                                           |                                       |                        |                   |                           |                              |

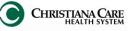

# Discharge Note

After the Depart process has been completed, you can create a Discharge Note. Click Create Note on the Workflow.

|   | Review of Systems       |                                                           |
|---|-------------------------|-----------------------------------------------------------|
|   | Physical Exam           |                                                           |
|   | Labs                    |                                                           |
|   | Microbiology (0)        |                                                           |
|   | Diagnostics (3)         |                                                           |
|   | Outstanding Orders (4)  | Now that your review and                                  |
|   | New Order Entry         | documentation are complete,<br>click <b>Create Note</b> . |
|   | Assessments & Forms (0) |                                                           |
| ( | Create Note             |                                                           |
|   |                         |                                                           |
|   |                         |                                                           |

To create your Discharge Note, complete the following:

| < 🔹 者 Document Viewing                      |                                             | [그] Full screen 👘 Print 🛛 २ 0 minutes ago |
|---------------------------------------------|---------------------------------------------|-------------------------------------------|
| 🕂 Add 👻 词 🔲 🗎 🖌                             |                                             |                                           |
| × List 1 From the <b>Type</b> dro           | opdown list, select <b>Progress Note.</b>   | 4 Þ                                       |
| Hide Note Details                           |                                             |                                           |
| *Type: Progress Note                        | All Note Type List                          |                                           |
| Title: ED Obs Discharge Progress Note       |                                             |                                           |
| *Date: 12/15/2014 III 1102                  |                                             |                                           |
| *Author: Walton, Lisa L.                    |                                             |                                           |
| *Note Templates                             |                                             |                                           |
| Name 🗢                                      | Description                                 |                                           |
| Downgrade Patient Status from Critical Care | Downgrade Patient Status from Critical Care |                                           |
| ED Obs Discharge Progress Note              | ED Obs Discharge Progress Note              | =                                         |
|                                             |                                             | OK Cancel                                 |
| 2. Under Note Templates, select             | ED Obs Discharge Progress Note.             |                                           |
|                                             |                                             | 3. Click <b>OK</b> .                      |
|                                             |                                             |                                           |

The Discharge Note displays.

ED OBS Job Aid: H&P/ Discharge

< 🔹 👻 者 Document Viewing

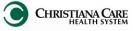

€ 5 minutes ago

[□] Full screen 🛛 🗐 Pr

| 🕂 Add 🗐 📙 📝                                                                                                    | _                                                                               |
|----------------------------------------------------------------------------------------------------|---------------------------------------------------------------------------------|
| ED Observation Discharge N × List                                                                                                    | 4 b                                                                             |
|                                                                                                    |                                                                                 |
| Date and Time of Service                                                                                                    | ED Observation Discharge Progress Note                                          |
| 12/09/2014                                                                                                    |                                                                                 |
| 15:38                                                                                                    | Date and Time the note is created.                                              |
| Admit Date/Time: 12/08/2014 23:55<br>Discharge Date/Time: 12/09/2014 14:36                                                                                                    | Under the Date and Time, the Length of Stay will be calculated, based           |
| Length of Stay: Hours: 14 Minutes: 42                                                                                                    | on the Admit time of Obs status to when the Discharge order is written.         |
| Reason for Hospitalization                                                                                                    |                                                                                 |
| Outcome of Hospitalization                                                                                                    | Reason for hospitalization and Outcome of Hospitalization are free-text fields. |
| <u>Subjective</u>                                                                                                    | Subjective and Objective/ Physical Exam have free-text sections.                |
| Objective/Physical Exam                                                                                                    | If you documented in the workflow, the information will display here.           |
| <u>Vitals &amp; Measurements</u><br>No results found                                                                                                    | Under Objective, vitals documented in the last 8 hours will pull in.            |
| Assessment/Plan                                                                                                    |                                                                                 |
| Final Impression: COPD exacerbation, <u>NSTEMI</u> (non- <u>ST</u><br>Disposition: Discharge Order. Home, self care, 06/06/20<br>Disposition: Discharge Order. Home, self care, 06/06/20                                                                               | 1014 13:16 Depart information including Patient Education instructions          |
| Patient Instructions:<br>Patient Education Provided: Anemia, FAQs. Acute Coronary Syndrome, Chronic Obstrume Pl<br>Followup providers and additional instructions given to patient:<br>Roger Kerzner, 2 - 7 days,<br>Follow up with primary care provider, 2 - 7 days, |                                                                                 |
| Patient was given prescriptions for:<br>Paiver 25 mg cell tablet (dopidgrep) 75 MG, by mouth, 5: program tablet of Pharmacy                                                                                                    |                                                                                 |
| Coreg 12.5 mg oral tablet (carvedid) 12.5 MG, by south, 2 Times A Day. Telephone - Called to Pharmacy<br>Medication Reconciliation should be completed prior to creating this note, so the                                                                             |                                                                                 |
| Discharge Medications Please refer to the                                                                                                    | Patient Discharge Instructions for a list of reconciled medications.            |
| Condition at Discharge  Condition at Discharge is a free-text field for                                                                                                    |                                                                                 |
| · · · · · · · · · · · · · · · · · · ·                                                                                                    | Condition at Discharge is a free-text field for your documentation.             |
| Note Details: Walton, Lisa L., 12/09/2014                                                                                                    |                                                                                 |
| Sign/Submit Save Save & Close Cancel                                                                                                    |                                                                                 |
|                                                                                                    |                                                                                 |
| Completing your note                                                                                                    |                                                                                 |
|                                                                                                    |                                                                                 |
| <ol> <li>Once you have completed y<br/>click Sign &amp; Submit. No me</li> </ol>                                                                                                    |                                                                                 |
| be made.                                                                                                    |                                                                                 |
| <ul> <li>To save the information with<br/>click Save.</li> </ul>                                                                                                    | nout closing or signing,                                                        |
| <ul> <li>To save the information and<br/>click Save &amp; Close.</li> </ul>                                                                                                    | d close the note without signing,                                               |
| Click Cancel to discontinue                                                                                                    | the note.                                                                       |
| The Signed and Saved note will                                                                                                    | l display in the patient's chart under Documents.                               |
|                                                                                                    |                                                                                 |
|                                                                                                    |                                                                                 |
|                                                                                                    |                                                                                 |
|                                                                                                    |                                                                                 |
|                                                                                                    |                                                                                 |
|                                                                                                    |                                                                                 |
|                                                                                                    |                                                                                 |
|                                                                                                    |                                                                                 |
|                                                                                                    |                                                                                 |
|                                                                                                    |                                                                                 |
|                                                                                                    |                                                                                 |